# Capable GV: Capabilities for Session Types in GV

Magdalena J. Latifa University of Glasgow 2398248l@student.gla.ac.uk

Ornela Dardha University of Glasgow ornela.dardha@glasgow.ac.uk

This work introduces Capable GV (CGV), a functional calculus with binary session types that utilises capabilities. Capabilities split channels into a linear capability and an unrestricted endpoint, thus allowing channel sharing. Consequently, CGV enjoys greater expressivity and allows cyclic processes at the cost of losing deadlock freedom.

## 1 Introduction

*Good Variation* (GV) is a functional calculus with binary session types that allows protocolfollowing concurrent communication and was originally introduced by Wadler [\[7\]](#page-2-0). Since then, many extensions to GV have been developed, including Exceptional GV [\[3\]](#page-2-1), Priority GV [\[4\]](#page-2-2) and Hypersequent GV [\[2\]](#page-2-3), with the aim of improving its expressivity and guarantees while taking advantage of the benefits that GV provides: higher-order functions, separation of run-time configuration and a more natural fit for implementations. *Capabilities* [\[6\]](#page-2-4) are a method of allowing channel sharing. This method relies on splitting channels into two disjoint components, which allows channels to be safely shared. In this work, we develop an extension to GV that allows channel sharing, consequently improving the expressivity of the system.

# 2 Capable GV

We present the statics of Capable GV (CGV), a GV-based functional language with shareable session types. Channel sharing in CGV is achieved by introducing unrestricted channel endpoints and linear capabilities that are managed by a flow-sensitive type-and-effect system. As linearity is enforced via capabilities, sharing does not violate communication safety. While CGV allows for greater expressivity, it comes at the cost of deadlock-freedom as the system allows cyclic processes. CGV types are defined by the following grammar:

```
S ::= !T.S | ?T.S | end
T, U ::= T \times U | T + U | 1 | tr(\rho) | [\rho(S)] | T(C_1) \sim (C_2) UΓ,∆ ::= ∅ | Γ, x : T
  C ::= \varnothing | C \otimes \rho(S)
```
Constructs  $tr(\rho)$  and  $\rho(S)$  are the core of CGV and represent the separation of the channel endpoint and the capability of using it. Tracked type  $tr(\rho)$  specifies that the channel endpoint is controlled by capability  $\rho$ . Capability  $\rho$  exists in a capability set *C* in the form  $\rho(S)$  which specifies the channel's session type *S*. Additionally, a capability can be packed into a pack type  $[\rho(S)]$  and subsequently relayed to another thread. In order to accommodate for capabilities in the type-andeffect system, functions have the type *T* (*C*<sub>1</sub>) → (*C*<sub>2</sub>) *U* which denotes a linear function  $T \rightarrow U$ where the function body requires pre-evaluation capability set  $C_1$  and produces capability set  $C_2$ when evaluated. The remaining types are standard session types or linear  $\lambda$ -calculus types.

CGV terms are defined by the following grammar:

```
V, W \ ::= \ () \mid x \mid \lambda x.M \mid (V, W) \mid \text{inl } V \mid \text{inr } VL,M,N ::= V W | let x = M in N | let (x, y) = V in M | let () = V in M\left\{ \text{case } L \{\text{inl } x \mapsto M; \text{ inr } y \mapsto N \} \right. \left. \right\} \text{ return } V| new | send V | recv V | close V | pack V | unpack V | spawn M N
```
Terms pack *V* and unpack *V* are unique to CGV and allow "inactivating" and "reactivating" channels by packing and unpacking capabilities. Terms send *V* and recv *V* are standard to GV but they no longer return a copy of the channel since channels are unrestricted. Terms close *V*, new and spawn  $MN$  are analogous to Priority GV's terms [\[4\]](#page-2-2) with the change of **new** also creating capabilities for the new channels and **spawn** requiring a packed capability to initialise the newly spawned thread with. The rest of the terms are standard linear  $\lambda$ -calculus terms.

Typing rules T-Recv and T-Pack demonstrate the behaviour of capabilities in CGV. For T-Recv, in order to receive a message of type *T* on a channel of type  $tr(\rho)$ , the capability of using the endpoint  $\rho$ (?*T*.*S*) needs to be in the pre-evaluation capability set. After this communication takes place, the capability must update the session type; hence the post-evaluation capability set must contain the capability in the form  $\rho(S)$ . T-Pack specifies the behaviour of packing the capability in order to relay it to another thread. In order to pack the capability of channel of type  $tr(\rho)$ , the capability  $\rho(S)$  needs to be in the pre-evaluation capability set. After the channel is packed, the capability  $\rho(S)$  is removed from the capability set and is instead "inactivated" and expressed in the pack type  $[\rho(S)]$ . The session type of this channel cannot change until the capability is unpacked and the channel becomes active again, which is key to ensuring linearity of communication.

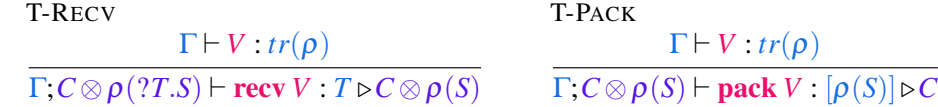

#### 3 Conclusions and Future Work

CGV uses capabilities in order to introduce channel sharing and provide greater expressivity. This is achieved via tracking capabilities in a type-and-effect system and making the channel endpoints unrestricted. While this approach allows sharing, it also reintroduces deadlocks. Hence, a potential area for further work will be the combination of CGV with Priority GV [\[4\]](#page-2-2) to restore deadlockfreedom and tie the system back to logic. Additionally, we aim to explore channel sharing through different means, namely via manifest sharing [\[1\]](#page-2-5).

#### References

- <span id="page-2-5"></span>[1] Stephanie Balzer, Bernardo Toninho & Frank Pfenning (2019): *Manifest Deadlock-Freedom for Shared Session Types*. In: Programming Languages and Systems - 28th European Symposium on Programming, ESOP 2019, Held as Part of the European Joint Conferences on Theory and Practice of Software, ETAPS 2019, Prague, Czech Republic, April 6-11, 2019, Proceedings, Lecture Notes in Computer Science 11423, Springer, pp. 611–639, doi[:10.1007/978-3-030-17184-1](http://dx.doi.org/10.1007/978-3-030-17184-1_22) 22.
- <span id="page-2-3"></span>[2] Simon Fowler, Wen Kokke, Ornela Dardha, Sam Lindley & J. Garrett Morris (2021): *Separating Sessions Smoothly*. In: 32nd International Conference on Concurrency Theory, CONCUR 2021, August 24-27, 2021, Virtual Conference, LIPIcs 203, Schloss Dagstuhl - Leibniz-Zentrum fur Informatik, pp. ¨ 36:1–36:18, doi[:10.4230/LIPIcs.CONCUR.2021.36.](http://dx.doi.org/10.4230/LIPIcs.CONCUR.2021.36)
- <span id="page-2-1"></span>[3] Simon Fowler, Sam Lindley, J. Garrett Morris & Sára Decova (2019): *Exceptional asynchronous session types: session types without tiers*. Proc. ACM Program. Lang. 3(POPL), pp. 28:1–28:29, doi[:10.1145/3290341.](http://dx.doi.org/10.1145/3290341)
- <span id="page-2-2"></span>[4] Wen Kokke & Ornela Dardha (2021): *Prioritise the Best Variation*. In: Formal Techniques for Distributed Objects, Components, and Systems - 41st IFIP WG 6.1 International Conference, FORTE 2021, Held as Part of the 16th International Federated Conference on Distributed Computing Techniques, Dis-CoTec 2021, Valletta, Malta, June 14-18, 2021, Proceedings, Lecture Notes in Computer Science 12719, Springer, pp. 100-119, doi[:10.1007/978-3-030-78089-0](http://dx.doi.org/10.1007/978-3-030-78089-0_6)<sub>-6</sub>.
- <span id="page-2-6"></span>[5] Vasco T. Vasconcelos (2012): *Fundamentals of session types*. Inf. Comput. 217, pp. 52–70, doi[:10.1016/j.ic.2012.05.002.](http://dx.doi.org/10.1016/j.ic.2012.05.002)
- <span id="page-2-4"></span>[6] A. Laura Voinea, Ornela Dardha & Simon J. Gay (2019): *Resource Sharing via Capability-Based Multiparty Session Types*. In: Integrated Formal Methods - 15th International Conference, IFM 2019, Bergen, Norway, December 2-6, 2019, Proceedings, Lecture Notes in Computer Science 11918, Springer, pp. 437–455, doi[:10.1007/978-3-030-34968-4](http://dx.doi.org/10.1007/978-3-030-34968-4_24) 24.
- <span id="page-2-0"></span>[7] Philip Wadler (2012): *Propositions as sessions*. In: ACM SIGPLAN International Conference on Functional Programming, ICFP'12, Copenhagen, Denmark, September 9-15, 2012, ACM, pp. 273–286, doi[:10.1145/2364527.2364568.](http://dx.doi.org/10.1145/2364527.2364568) Available at <https://doi.org/10.1145/2364527.2364568>.

### A Context Split

Typing environments can be split according to rules in Figure [1](#page-3-0) analogously to the work done by Vasconcelos [\[5\]](#page-2-6).

That allows all channels to be unrestricted while preserving linearity for everything else.

### B Static Typing Rules

Full static typing rules are presented in Figure [3](#page-4-0) and Figure [3.](#page-4-0)

$$
\frac{\Gamma = \Gamma_1 \circ \Gamma_2 \qquad T = tr(\rho)}{\Gamma, x : T = (\Gamma_1, x : T) \circ (\Gamma_2, x : T)}
$$
  

$$
\frac{\Gamma = \Gamma_1 \circ \Gamma_2}{\Gamma, x : T = (\Gamma_1, x : T) \circ \Gamma_2}
$$
  

$$
\frac{\Gamma = \Gamma_1 \circ \Gamma_2}{\Gamma, x : T = \Gamma_1 \circ (\Gamma_2, x : T)}
$$

<span id="page-3-0"></span>Figure 1: Context split.

#### Values typing judgements

Typing judgements for values are of the form

 $\Gamma \vdash V : T$ 

which states that *Under typing environment* Γ*, term V is of type T*.

#### Computations typing judgements

Typing judgements for computations are of the form

 $Γ; C ⊢ M : T ⊵ C'$ 

which states that *Under typing environment* Γ *and with capability set C, term M is of type T and produces capability set C* ′ .

T-VAR  
\n
$$
\frac{T-UNIT}{x:T \vdash x:T}
$$
\nT-UNIT  
\n
$$
\frac{\Gamma, x:T; C \vdash M: U \triangleright C'}{\n\varnothing \vdash () : 1}
$$
\n
$$
\frac{\Gamma \vdash \lambda x.M : T(C) \multimap (C') \cup \Gamma}{\Gamma \vdash \lambda x.M : T(C) \multimap (C') \cup \Gamma}
$$
\n
$$
\frac{\Gamma \vdash V : T}{\Gamma \vdash V : T} \qquad \Delta \vdash W : U
$$
\n
$$
\frac{\Gamma \vdash V : T}{\Gamma \vdash \mathbf{inl} V : T + U}
$$
\n
$$
\frac{\Gamma \vdash V : T}{\Gamma \vdash \mathbf{inl} V : T + U}
$$

Figure 2: Static Typing Rules for Values.

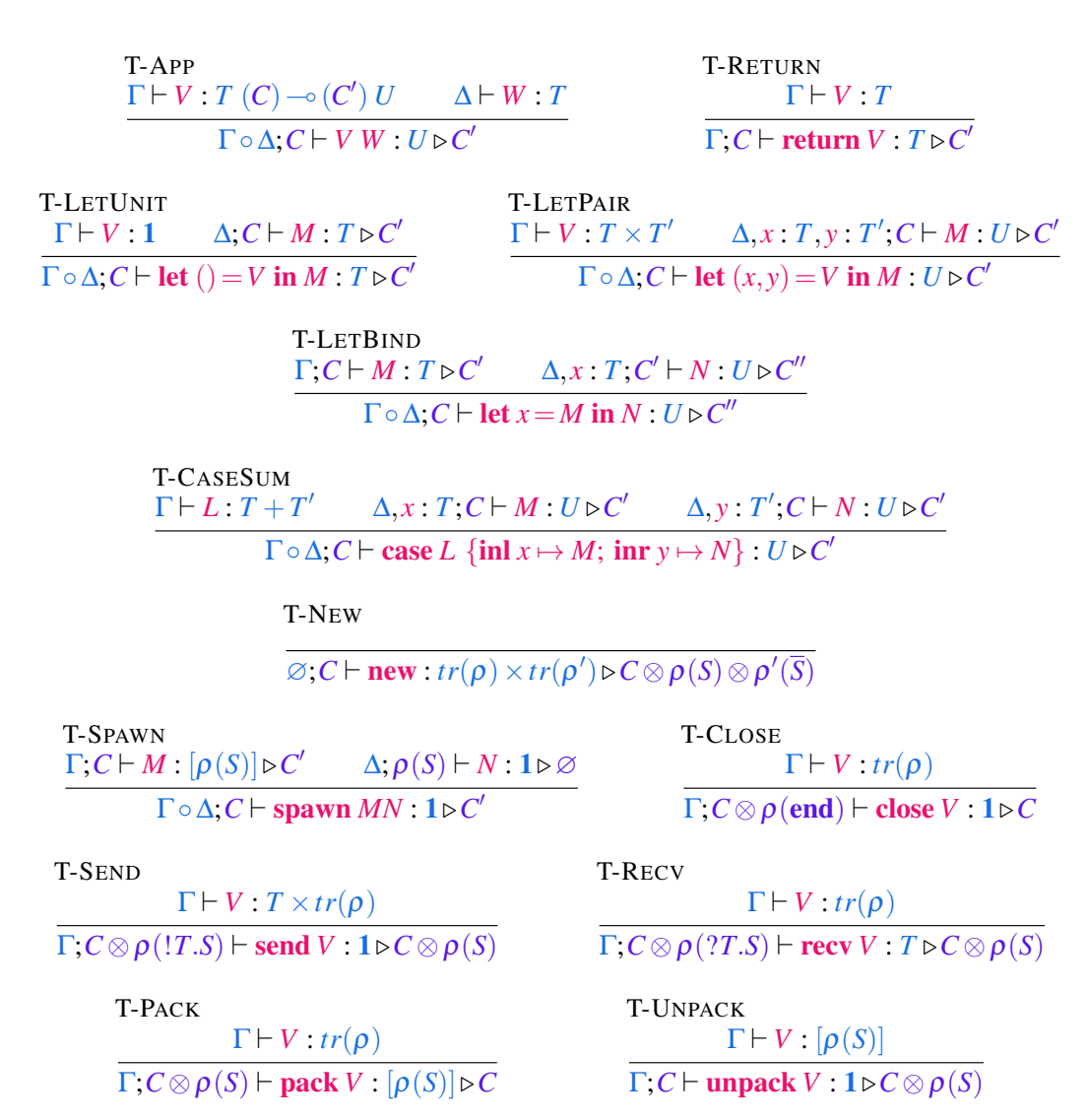

<span id="page-4-0"></span>Figure 3: Static Typing Rules for Computations.